## SAP ABAP table SCOL\_QUERY\_KEY {Cool : Query Key}

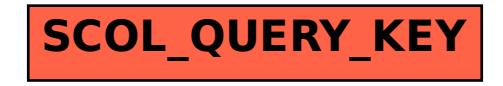